<sup>Документ подисан подговорению й подпись и и выс<mark>шего образования российской федерации</mark></sup> Дата подписания: 26.**Федерильное государственн</mark>ое автономное образовательное учреждение высшего образования** d7a26b9e8ca85e9<del>8e</del>5de2eb454b4659d061f249<br>d7a26b9e8ca85e9**8ec3de2eb454b4659d061f249** Информация о владельце: ФИО: Исаев Игорь Магомедович Должность: Проректор по безопасности и общим вопросам Уникальный программный ключ:

## Рабочая программа дисциплины (модуля)

# **Современные методы обработки горных пород и промышленных минералов**

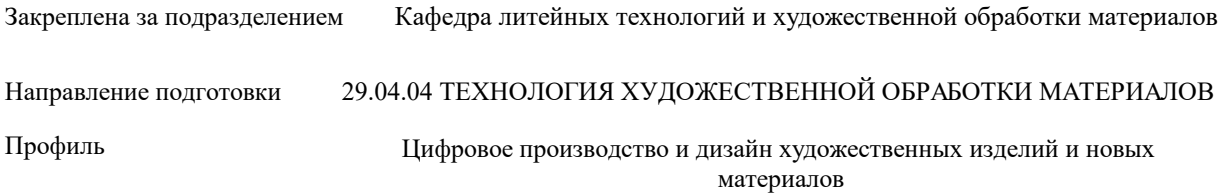

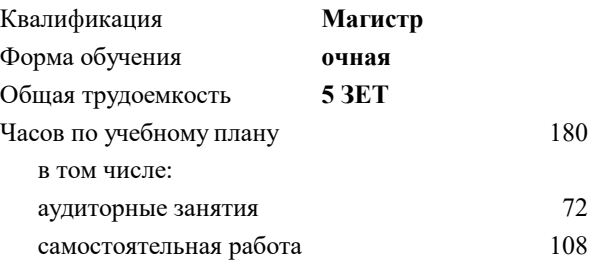

зачет с оценкой 3 Формы контроля в семестрах:

#### **Распределение часов дисциплины по семестрам**

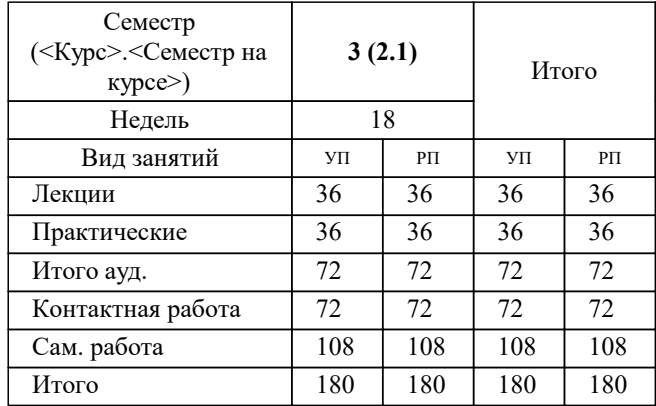

Программу составил(и): *к.т.н., доцент, Полежаев А.П.*

#### **Современные методы обработки горных пород и промышленных минералов** Рабочая программа

Разработана в соответствии с ОС ВО:

Самостоятельно устанавливаемый образовательный стандарт высшего образования - магистратура Федеральное государственное автономное образовательное учреждение высшего образования «Национальный исследовательский технологический университет «МИСиС» по направлению подготовки 29.04.04 ТЕХНОЛОГИЯ ХУДОЖЕСТВЕННОЙ ОБРАБОТКИ МАТЕРИАЛОВ (приказ от 25.11.2021 г. № 456 о.в.)

#### Составлена на основании учебного плана:

29.04.04 ТЕХНОЛОГИЯ ХУДОЖЕСТВЕННОЙ ОБРАБОТКИ МАТЕРИАЛОВ, 29.04.04-МТХОМ-22-1.plx Цифровое производство и дизайн художественных изделий и новых материалов, утвержденного Ученым советом ФГАОУ ВО НИТУ "МИСиС" в составе соответствующей ОПОП ВО 22.09.2022, протокол № 8-22

Утверждена в составе ОПОП ВО:

29.04.04 ТЕХНОЛОГИЯ ХУДОЖЕСТВЕННОЙ ОБРАБОТКИ МАТЕРИАЛОВ, Цифровое производство и дизайн художественных изделий и новых материалов, утвержденной Ученым советом ФГАОУ ВО НИТУ "МИСиС" 22.09.2022, протокол № 8-22

**Кафедра литейных технологий и художественной обработки материалов** Рабочая программа одобрена на заседании

Протокол от 22.09.2021 г., №03/21

Руководитель подразделения д.т.н. профессор, Белов Владимир Дмитриевич

#### **1. ЦЕЛИ ОСВОЕНИЯ**

1.1 Формирование у студентов знаний, умений и навыков в области теоретических основ, методических приёмов и особенностей методов и способов обработки горных пород, минералов и промышленных материалов.

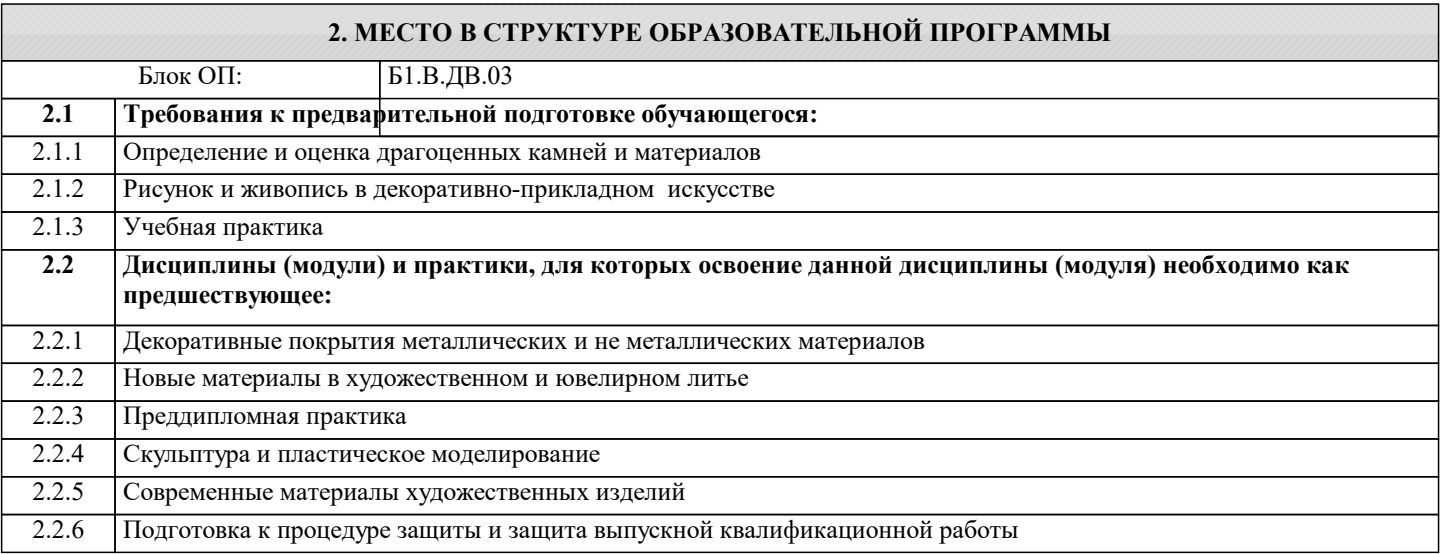

#### **3. РЕЗУЛЬТАТЫ ОБУЧЕНИЯ ПО ДИСЦИПЛИНЕ, СООТНЕСЕННЫЕ С ФОРМИРУЕМЫМИ КОМПЕТЕНЦИЯМИ**

**ПК-4: Способен анализировать художественную концепцию, технологические процессы производства и оценки художественных изделий из металлических и не металлических материалов**

**Знать:**

ПК-4-З3 Основные методы обработки камня и подобных ему материалов резанием.

ПК-4-З4 Методические, нормативные и руководящие материалы, касающиеся выполняемой работы.

ПК-4-З1 Перспективные технологии в камнеобработке.

ПК-4-З2 Основные способы и методы обработки горных пород.

**Уметь:**

ПК-4-У3 Находить причины нарушения работоспособности технологического оборудования и выбирать стратегию восстановления его работоспособного состояния.

ПК-4-У4 Использовать необходимую нормативно-техническую документацию, справочную литературу и методические рекомендации, касающиеся выполняемой работы.

ПК-4-У1 Применять типовые правила технической эксплуатации оборудования для распиловки каменного материала.

ПК-4-У2 Выбирать инструмент и оснастку для обеспечения технологически обоснованной обработки горных пород и промышленных материалов.

**Владеть:**

ПК-4-В3 Навыком подготовки отчетов по выполненным расчетно-графическим работам с использованием необходимой нормативно-техническую документации, справочной литературы и методических рекомендаций.

ПК-4-В2 Методами выбора способов и методов изготовления образцов заданных параметров из горных пород и минералов.

ПК-4-В1 Навыком разработки основных технологических схем обработки горных пород и промышленных материалов.

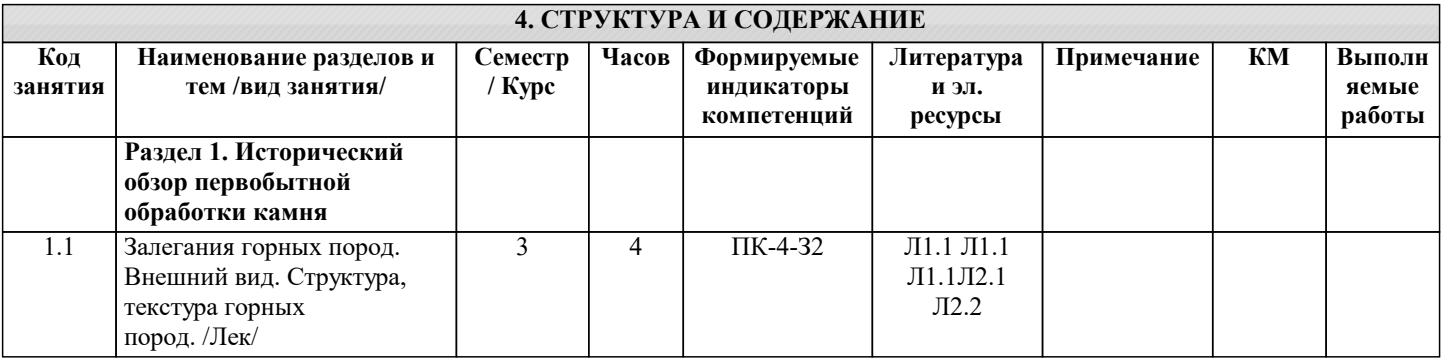

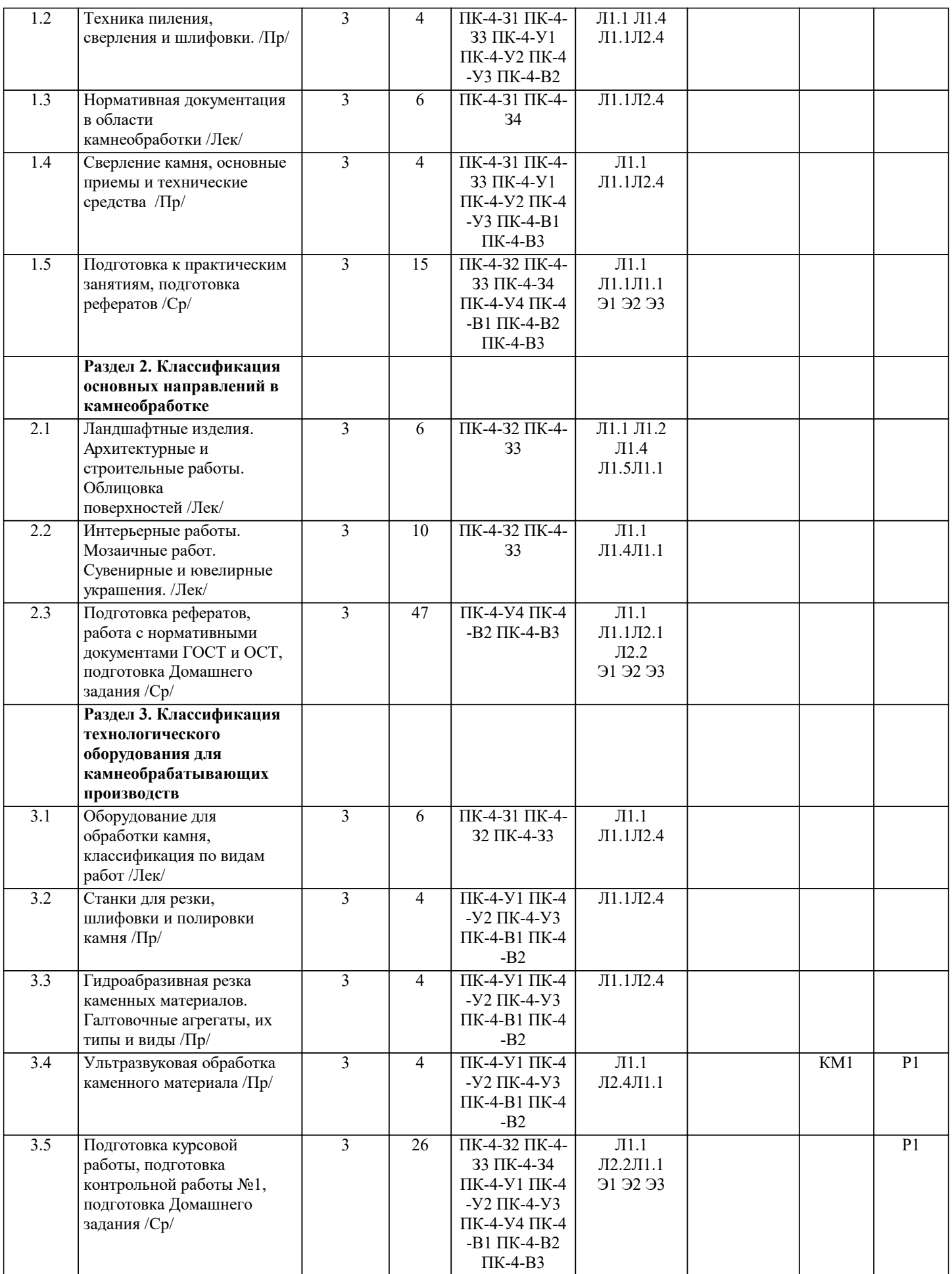

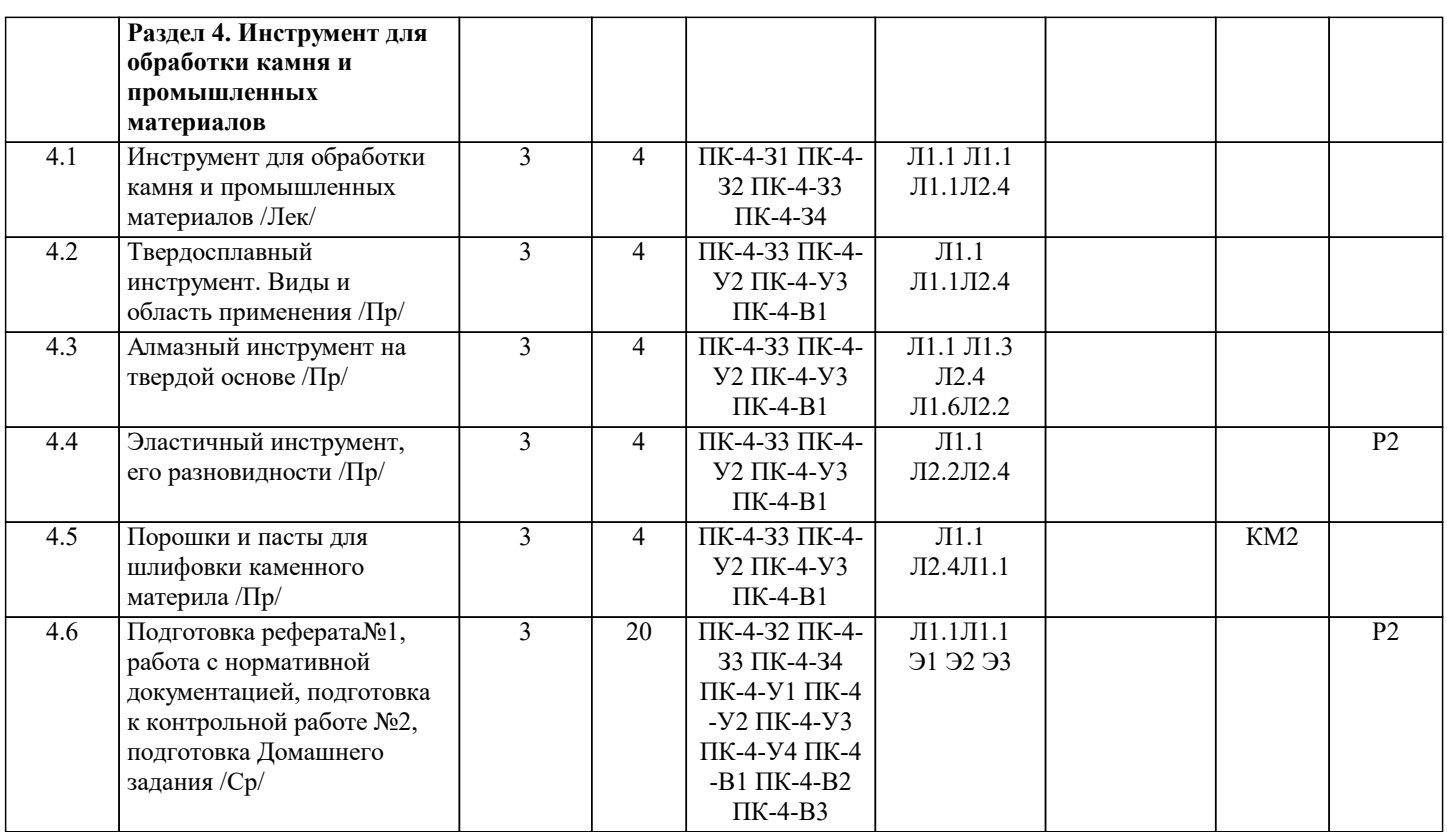

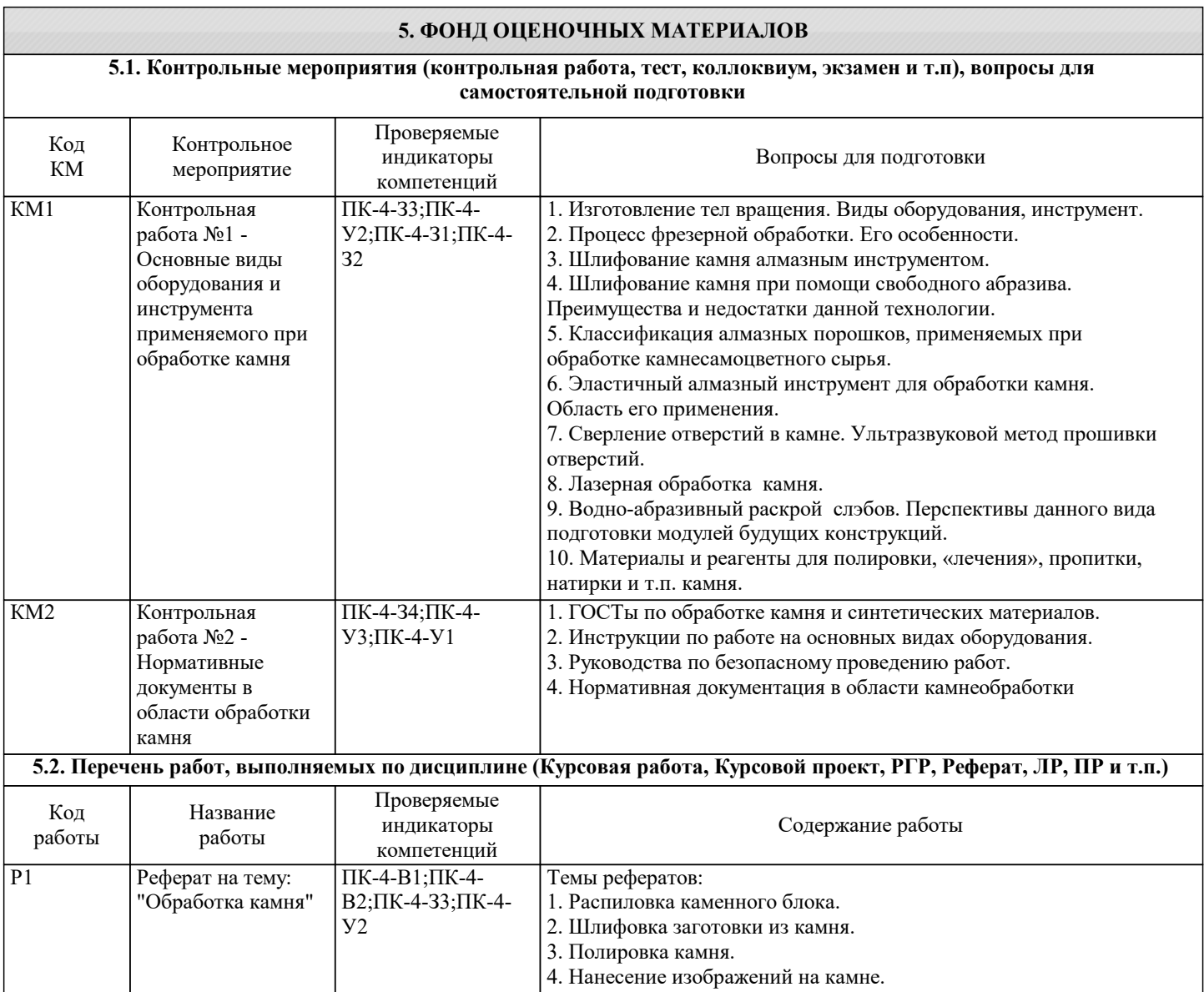

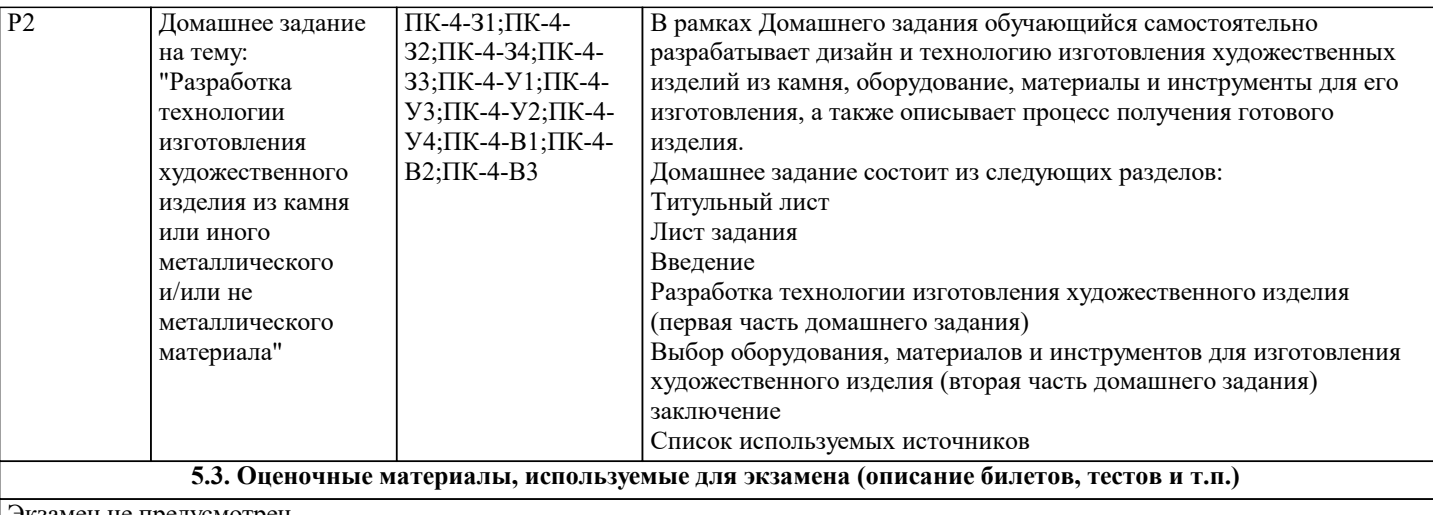

Экзамен не предусмотрен

#### **5.4. Методика оценки освоения дисциплины (модуля, практики. НИР)**

Студент должен посетить 100% лекций и практических занятий. Выполнить одно домашнее задание и сдать 2 контрольные работы и 2 реферата на положительную оценку. Защитить Домашнее задание.

Контрольная работа №1 состоит из 3-х теоретических вопросов. На написание контрольной отводится 45 минут. Каждый вопрос имеет максимальную оценку 3 балла. Снижение баллов за ответ происходит за неполный ответ или допущенные ошибки или неточности. За полностью неверный ответ ставится 0 баллов. Оценка отлично ставится если студент набрал 8 или более баллов. Оценка хорошо ставится при наборе 6-7 баллов. Оценка удовлетворительно ставится если студент набрал 4-6 баллов. Оценка неудовлетворительно ставится если студент набрал менее 4 баллов.

Контрольная работа №2 состоит из 3-х теоретических вопросов. На написание контрольной отводится 45 минут. Каждый вопрос имеет максимальную оценку 3 балла. Снижение баллов за ответ происходит за неполный ответ или допущенные ошибки или неточности. За полностью неверный ответ ставится 0 баллов. Оценка отлично ставится если студент набрал 8 или более баллов. Оценка хорошо ставится при наборе 6-7 баллов. Оценка удовлетворительно ставится если студент набрал 4-6 баллов. Оценка неудовлетворительно ставится если студент набрал менее 4 баллов.

Реферат для получения положительной оценки студент должен предоставить оформленный в соответствии с нормативами отчет объёмом до 15 стр. и устный доклад на 5 минут по заданной теме. Оценка удовлетворительно ставится если студент представил доклад и ответил на 2 из 5 вопросов. Оценка хорошо ставится если студент представил доклад и ответил на 4 из 5 вопросов. Оценка отлично ставится если студент представил доклад и ответил на 5 из 5 вопросов.

Домашнее задание - В рамках домашнего задания студент производит разработку технологии изготовления художественного изделия, выбирает оборудование и материалы, инструменты и описывает процесс получения готового изделия. Домашнее задание состоит из следующих разделов:

Титульный лист

Титульный лист

Лист задания

Введение

Разработка технологии изготовления художественного изделия (первая часть домашнего задания) Выбор оборудования, материалов и инструментов для изготовления художественного изделия (вторая часть домашнего задания)

заключение

Список используемых источников

Защита домашнего задания производится на практическом занятии или на зачетной неделе. Для успешной защиты студент должен сдать домашнее задание и верно ответить на 3 из 5 дополнительных вопросов преподавателя по своей работе.

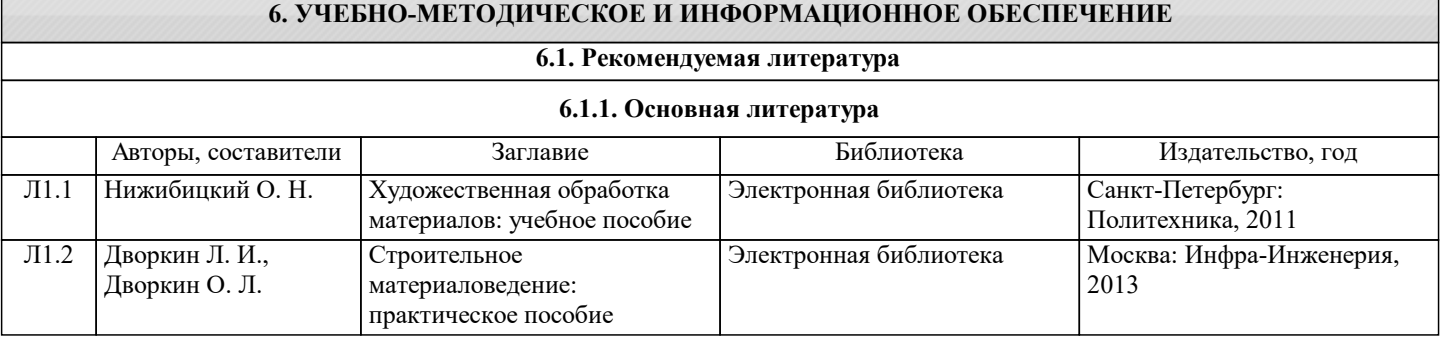

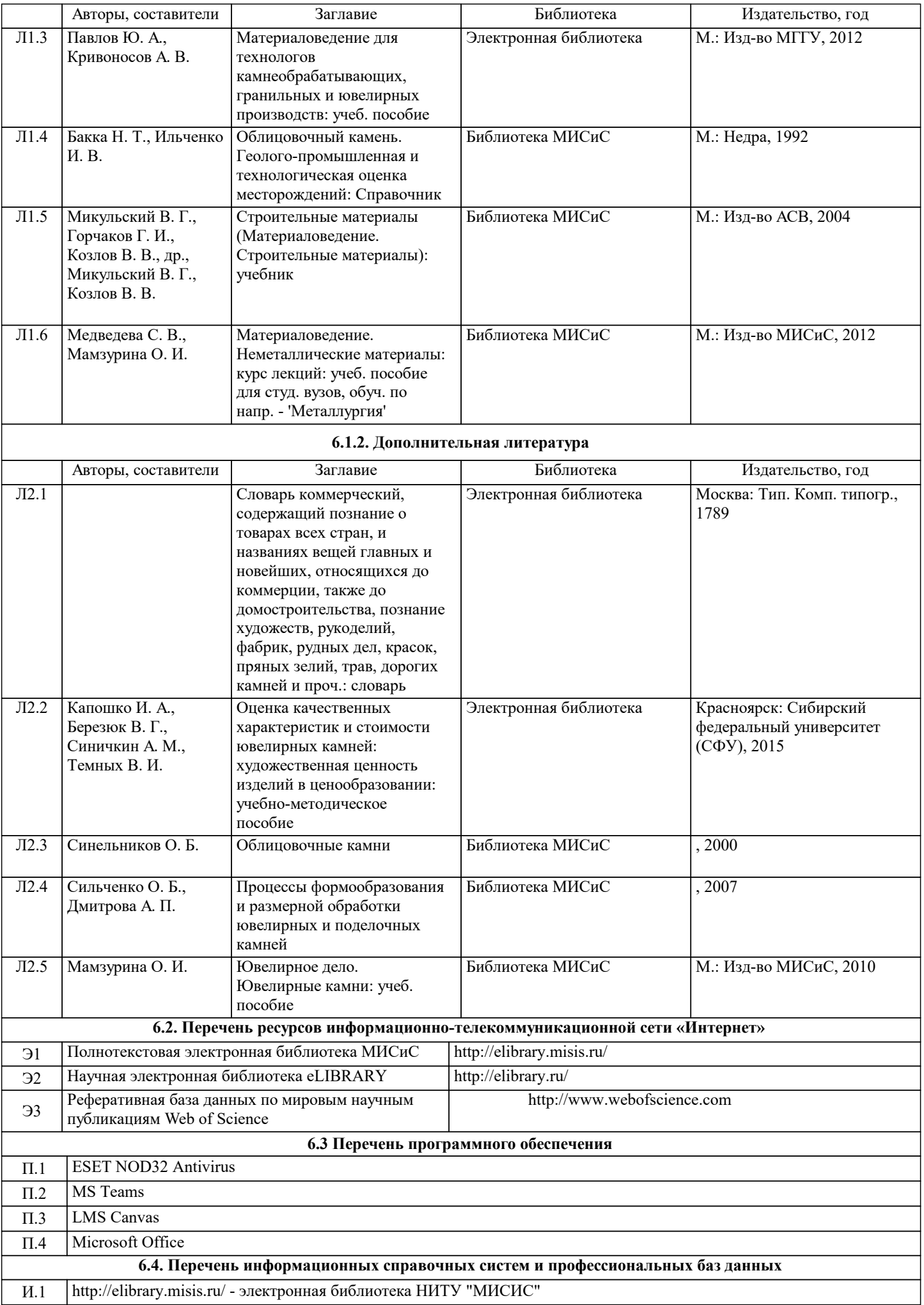

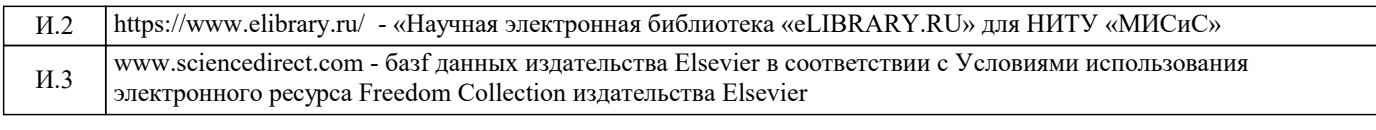

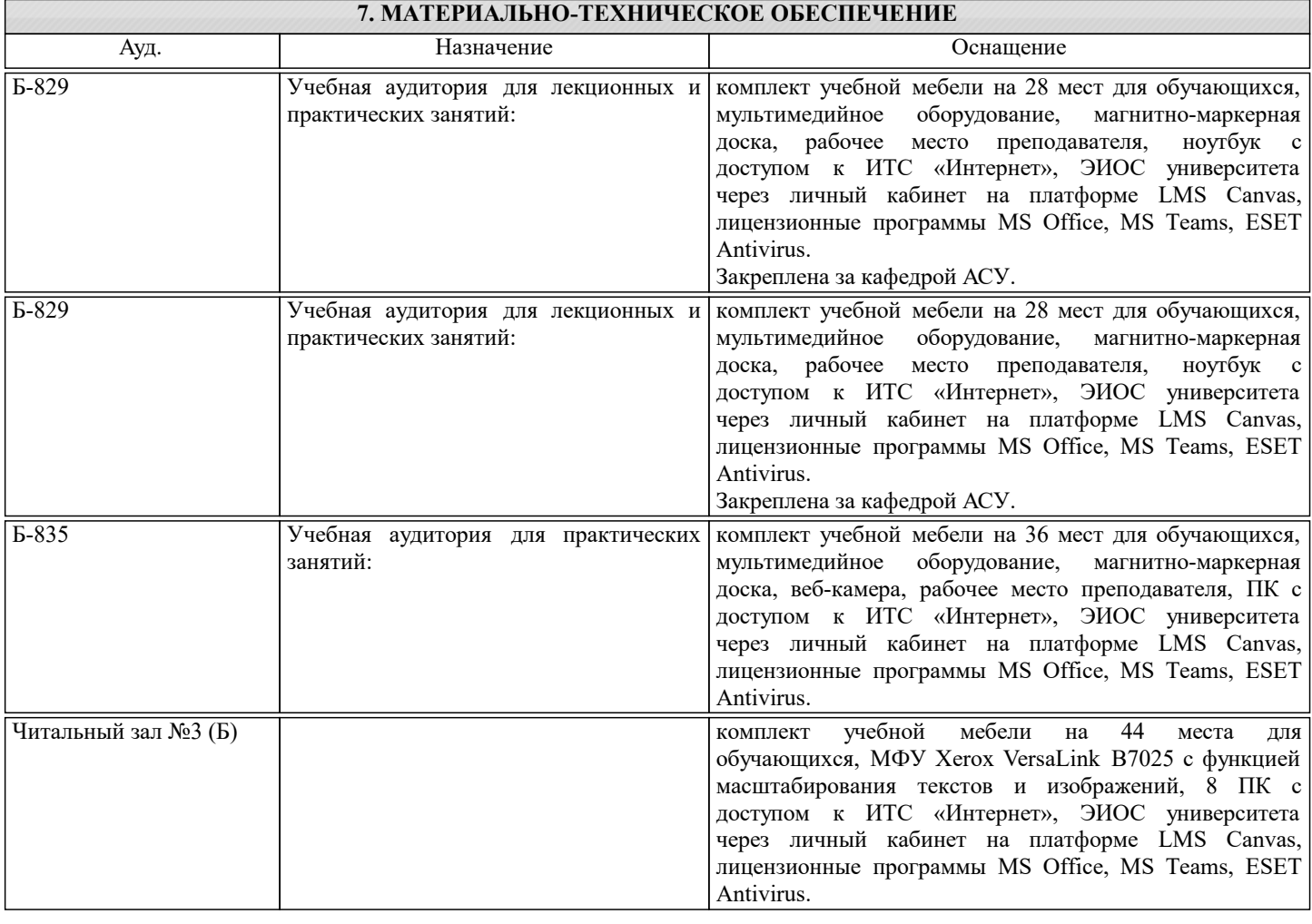

### **8. МЕТОДИЧЕСКИЕ УКАЗАНИЯ ДЛЯ ОБУЧАЮЩИХСЯ**

Дисциплина относится к технических наукам и требует значительного объема самостоятельной работы. Отдельные учебные вопросы выносятся на самостоятельную проработку и контролируются посредством текущей аттестации. При этом организуются групповые и индивидуальные консультации. Качественное освоение дисциплины возможно только при систематической самостоятельной работе, что поддерживается системой текущей аттестации. Выполнение курсового проекта и домашних заданий проводится с широким использованием компьютерных программ, как для проведения расчетов, так и для их оформления.

.<br>Контроль освоения дисциплины производится через поведение контрольных работ в системе LMS Canvas, разбор заданий производится со студентами на практических занятиях. Для успешного освоения дисциплины обучающимся необходимо:

1. Посетить не менее 80% всех занятий (лекции, практические, лабораторные (при наличии);<br>2. Выполнить на положительную оценку все обязательные работы, предусмотренные рабочей 2. Выполнить на положительную оценку все обязательные работы, предусмотренные рабочей программой дисциплины (домашние работы, контрольные работы, тесты и т.д.);

3. Изучать рекомендованную литературу и материалы в LMS Canvas;

Все работы, предусмотренные рабочей программой дисциплины, должны быть оформлены в соответствии с нормами ГОСТ 7.32–2017, ГОСТ Р 7.0.5–2008, ГОСТ 7.1–2003, ГОСТ 7.80–2000, иметь титульный лист, лист задания, содержание, введение, основные разделы работы, заключение и список используемых источников.